# Traffic Footprint Characterization of Workloads using BPF

Aditi Ghag

aghag@vmware.com

VMware

# **Outline**

Background

Scheduling use case

Characterization of workloads

eBPF based framework

Traffic footprint-aware container scheduling

Discussion

## Diversity of Workloads

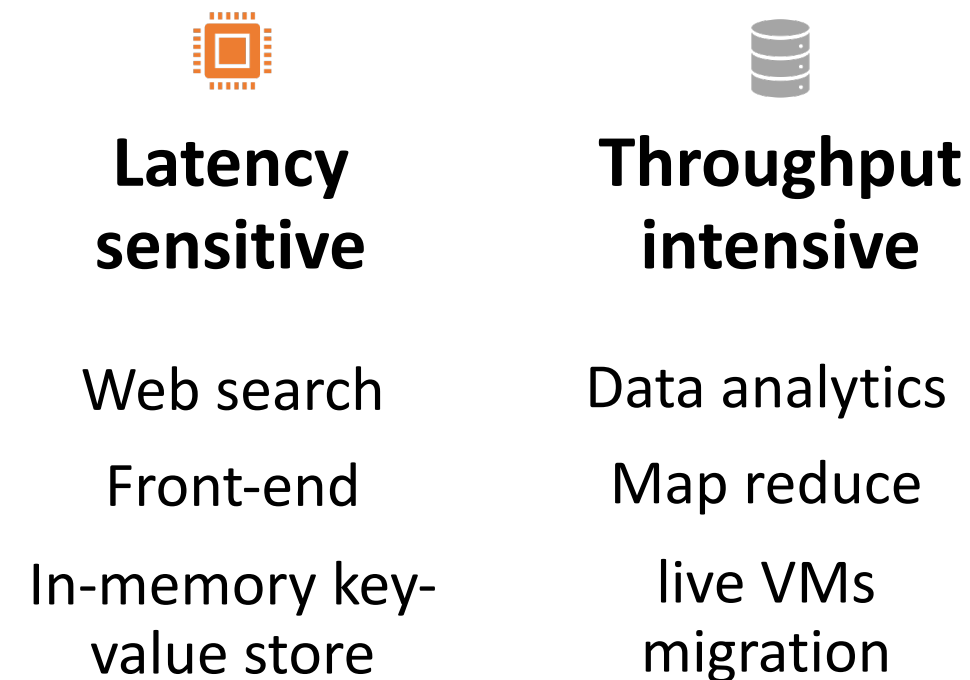

**Short-lived**

Functions

**Distributed and Communication intensive Microservices** 

# Resources Scheduling use case

• Containerization

• Container Orchestration frameworks

### Current Container Scheduling

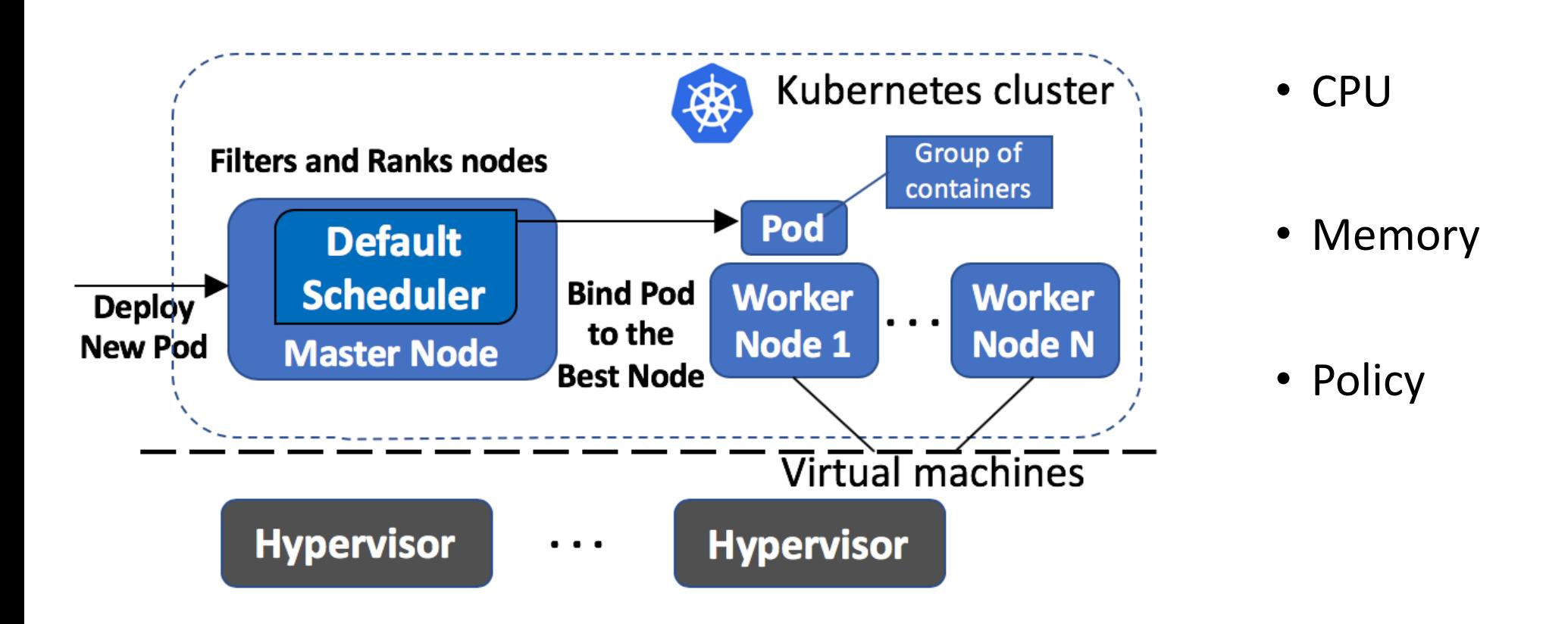

#### How do we add network awareness to the scheduler?

# Characterization of Workloads

• Identify network characteristics of workloads

### Traffic Footprint Characterization of Workloads

#### Elephants v/s Mice

- Elephant flows fill up network buffers
	- packet drops and queuing delays
	- Increased tail latency of mice flows

Containers (or VMs) that source or sink elephant flows: *heavy* network footprint

### Effect of Elephant flows on Mice Flows

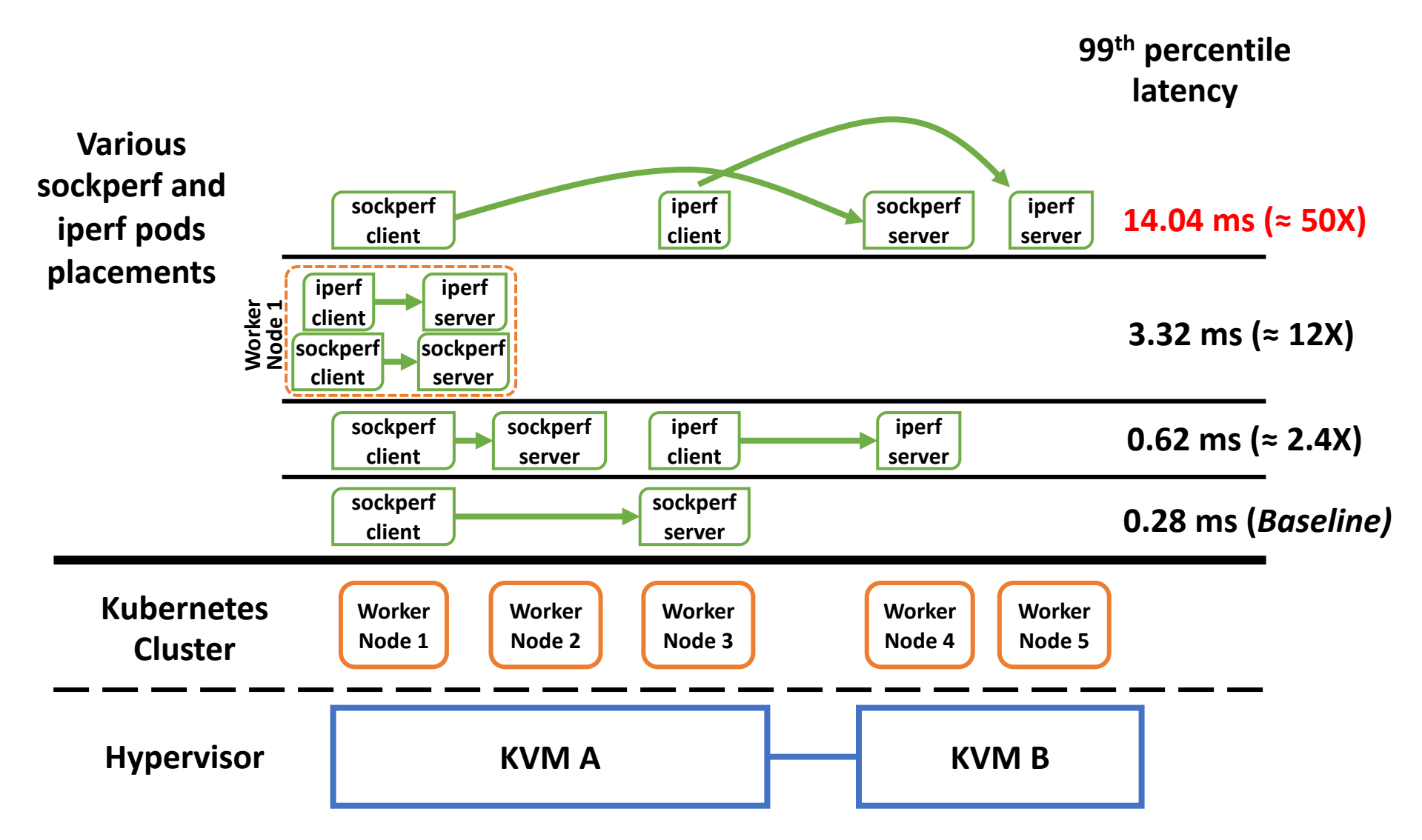

sockperf: Mice Flows iperf: Elephant Flows

## Detecting and Mapping Elephant Flows in End Hosts

Detecting Elephant Flows

Closer to application: has more context

Mapping Elephant flows to containers/VM(s)

- Learn workload network footprint
- Identify network state at infrastructure level

Traffic Footprint Characterizing Framework

eBPF based Elephant Flows Detection and Mapping

### eBPF and Conntrack

• Conntrack tracks lifecycle of every flow

• eBPF enables to run user-supplied programs inside of kernel

• eBPF programs attached to Conntrack kernel events

## eBPF Tracing with Conntrack

#### Data Structures

- BPF hash map
- Flow entry key
- Flow attributes value

## Data Structures

 $\{$ 

};

struct flow key { u32 src addr; u32 dst addr; u16 src port; u16 dst port; u8 protocol;

};

struct flow stats

char iface\_name[IFNAMSIZ];

u64 tstamp;

u16 zone id;

bool is elephant flow;

## eBPF Tracing with Conntrack

#### Data Structures

• BPF hash map

#### • Flow Entry

Elephant Flows Detection and Mapping

- $\bullet$  1<sup>st</sup> hook point: Add flow
- $\bullet$  2<sup>nd</sup> hook point: Update flow counters
- 3<sup>rd</sup> hook point: Delete flow

Objective: Detect and map elephant flows to containers/VM(s)

```
Add Flow
(1st Hook point)
                      Update Flow Delete Flow
 BPF_HASH(flows, struct flow_key, struct flow_stats);
 int kprobe__nf_ct_deliver_cached_events(struct pt_regs<br>*ctx,
                                             const struct 
                                                nf conn *ct){
       // Look for 'ASSURED' flows
       // Create flow entry in BPF hash map
 }
```
#### Objective: Detect and map elephant flows to containers/VM(s)

Add Flow  $\bigcup$  Delete Flow Delete Flow (2nd Hook point)

// BPF table for sending 'add mapped elephant flows' event data to user space

BPF PERF OUTPUT(add\_mapped\_elephant\_flows);

int kprobe of ct refresh acct(struct pt regs \*ctx, const struct nf\_conn \*ct, enum ip conntrack info ctinfo, const struct sk buff \*skb) {

// Parse kernel data structures // Identify elephant flows using number of bytes transferred // Generate add elephant flow event

add\_mapped\_elephant\_flows.perf\_submit(ctx, &flow\_stats,  $sizeof(flow states));$ }

#### Objective: Detect and map elephant flows to containers/VM(s)

Add Flow Update Flow

Delete Flow (3rd Hook point)

// BPF table for sending 'delete mapped elephant flows' event data to user space BPF PERF OUTPUT(del mapped elephant flows);

bool kprobe of ct delete(struct pt regs \*ctx, const struct nf conn \*ct)

// If the given flow is marked as an elephant flow, generate delete elephant // flow event

// Delete entry from BPF map

del\_mapped\_elephant\_flows.perf\_submit(ctx, &flow\_stats,<br>sizeof(flow\_stats));

## eBPF Tracing with Conntrack

#### Data Structures

#### • BPF hash map

• Flow Entry

Elephant Flows Detection and Mapping

- $\bullet$  1<sup>st</sup> hook point: **Add flow**
- 2<sup>nd</sup> hook point: **Update flow** counters
- · 3rd hook point: Delete flow

#### Attributing Elephant Flows to Containers

• Conntrack Zones as identifiers

**Traffic** Footprintaware Resource Scheduling

• Network-aware Kubernetes scheduler

#### Augmenting Container Scheduler (1)

• Tag workloads with network footprint information

• Proactively isolate heavy and light footprint workloads

• Prefer hosts with less number of elephant flows

### Augmenting Container Scheduler (2)

Goal: Intelligent placement of a pod in a VM (aka node)

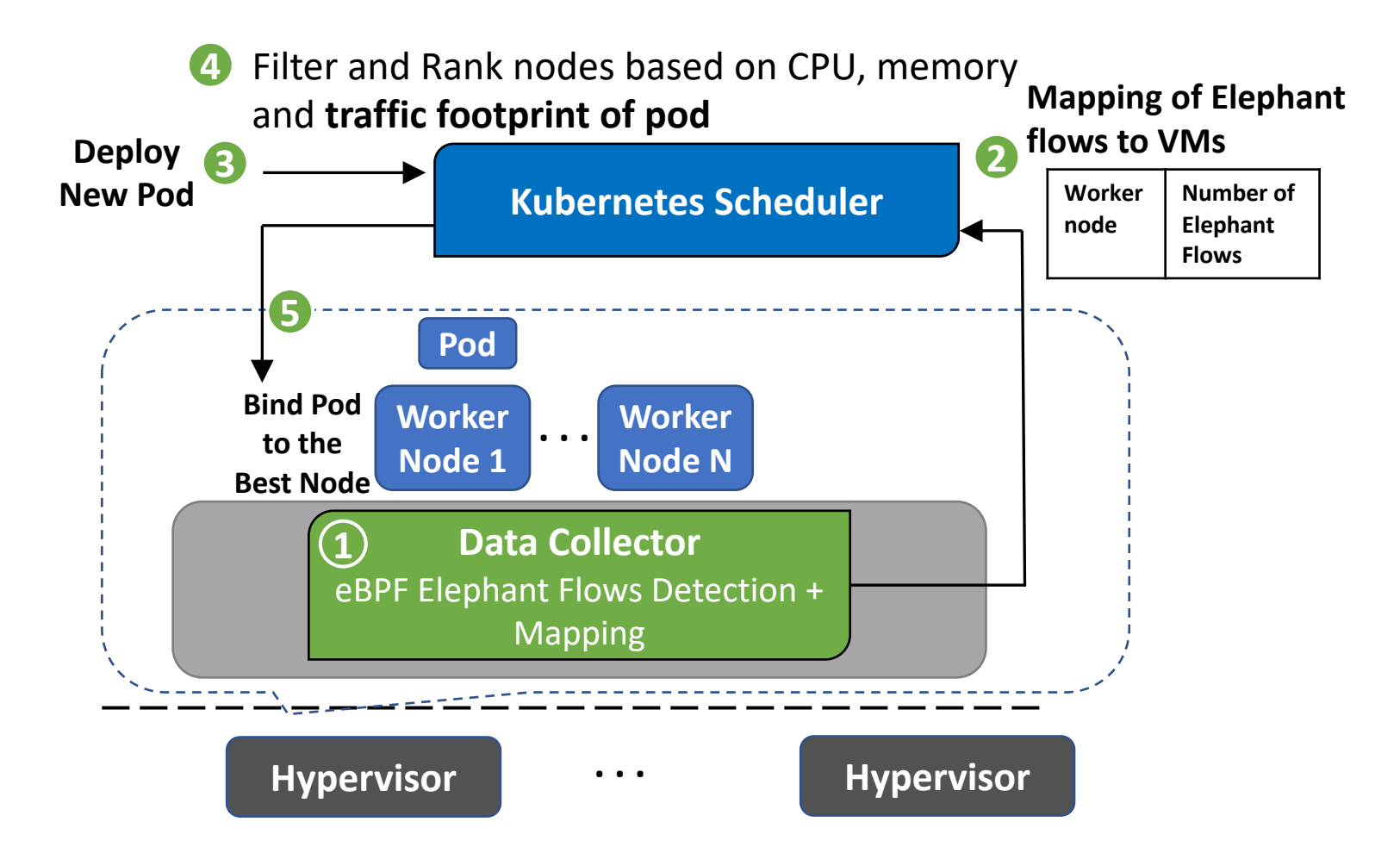

### Other use cases

- Receive-side scaling
- Resources allocation
- Hardware offloading
- Flowlet generation

### Future Work

• Use Conntrack metadata to store flow stats

• Deploy in high scale environments

• Explore other use cases

• Identify other network characteristics

Thank you

# Questions?